## Anleitung Schritt für Schritt

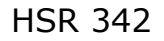

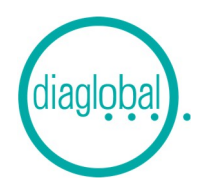

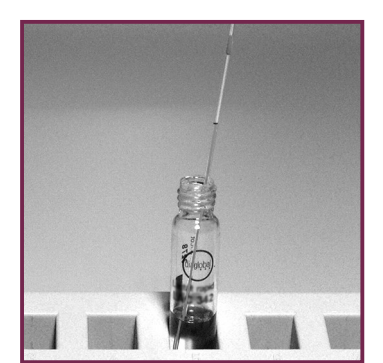

1. 100 µL Serum/Plasma in eine Küvette überführen

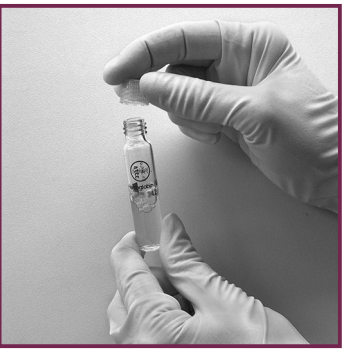

2. Eine Startkappe aus der PE-Flasche aufschrauben

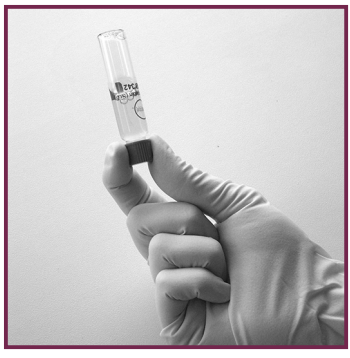

3. Küvette mehrmals über Kopf schwenken

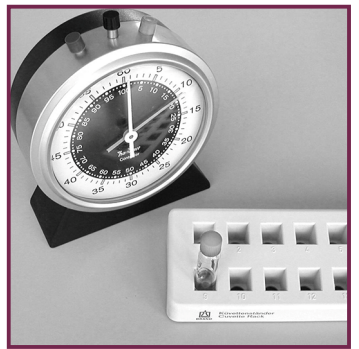

4. Küvette 10 Minuten bei Raumtemperatur stehen lassen

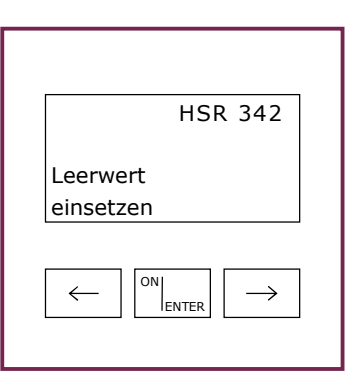

5. Gerät mit ON/ENTER einschalten Gerätecheck abwarten, mit ON/ENTER bestätigen HSR 342 auswählen, mit ON/ENTER bestätigen

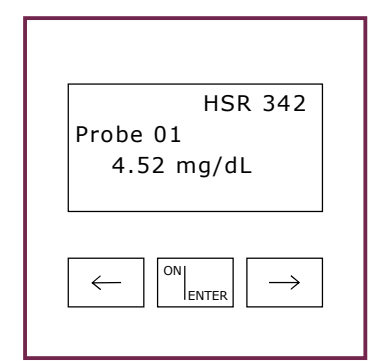

7. Nach Ablauf der 10 Minuten Wartezeit Küvette (Bild 3) ins Gerät einsetzen Messwert ablesen

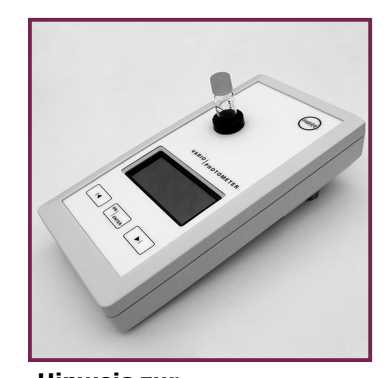

Hinweis zur Serienmessung Nach der Nullpunkteinstellung können beliebig viele weitere Proben gemessen werden

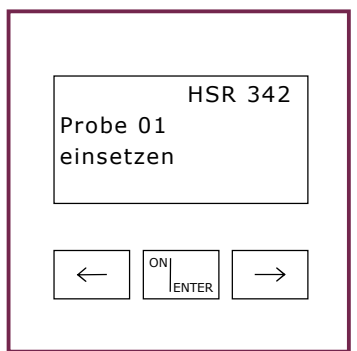

6. Nullpunkteinstellung: Unbearbeitete Küvette aus der Packung nehmen und in das Photometer stellen Nach Signalton Küvette entfernen